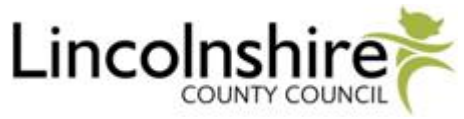

## **Survey of Post-16 Learning Provision in Lincolnshire – Explanatory Notes**

## Explanation to students

A group of Councillors at Lincolnshire County Council are carrying out an online survey of young people to identify the post-16 learning needs of young people, to find out what their views are on post-16 learning, and to identify any problems that young people face in accessing post-16 learning.

This online survey is being sent out to all sixth forms, further education colleges and work based learning providers in Lincolnshire to allow as many young people as possible to respond and let the Councillors know about their experiences and views on accessing post-16 learning in Lincolnshire. The results from the survey will be used to improve future access to post-16 learning for all young people in Lincolnshire.

Your answers are completely confidential and the Councillors would like you to answer the questions honestly and provide as much detail as you can.

## Notes for Staff

The online survey should only take about 15 minutes to complete and can be accessed through the attached link:

http://apps.lincolnshire.gov.uk/SNAPSurveys/Post16 Learning Provision/post\_16 learning\_provision.htm

- $\div$  After you have click the link it will take you to a window and the survey should load instantly (if it is taking a while to load, try clicking on 'text only' in the top left corner, then click on 'text with images' which should load the survey up straight away).
- $\cdot$  If any student has a sight problem, they can click on text only which will change the survey to just black font on a white background.
- $\cdot$  To move through the survey, the student just needs to click the 'Next' button after answering the questions on each page. If they wish to amend or check an answer on a previous page, the student can click the 'Back' button. The 'Reset' button will clear all the answers on the current page. When they have completed the survey, the student just needs to click the 'Submit' button which will send their answers through to Lincolnshire County Council.
- $\cdot$  The survey is split into 2 sections. The first section is asking the students for their views on post-16 learning and the second section is asking about the student. The first section requires all the questions to be answered except for the last one, whereas in the second section the questions are optional.
- $\cdot$  If the student has not answered a required question, the survey will prompt them for an answer and place a red box around the question which needs answering.
- $\cdot$  There are some hidden extra questions which will be revealed depending on the student's answers.